## **Logbuch für das Praktische Jahr Tertial Innere Medizin**

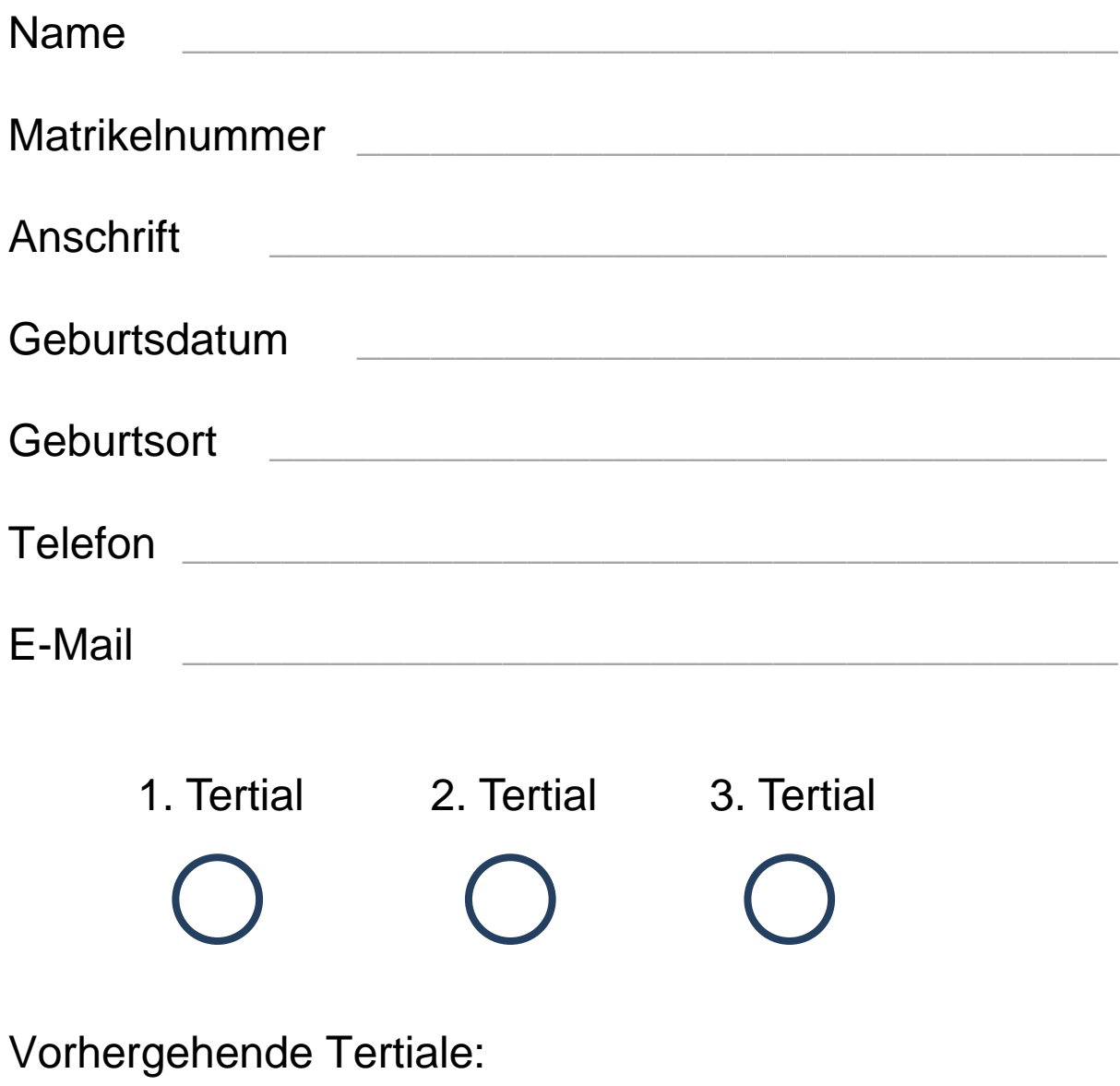

Rotationen im Tertial Innere Medizin:

## **PJ-Logbuch**

# **Krankenhaus Klinikum Fürth Innere Medizin**

Liebe Studierende im Praktischen Jahr,

herzlich willkommen im Tertial "Innere Medizin" des Praktischen Jahres im Klinikum Fürth.

Dieses Logbuch soll Ihnen dabei helfen, dass Sie als Studierende im PJ strukturiert, selbstbestimmt und arbeitsbegleitend die unverzichtbaren Kenntnisse und Fähigkeiten eines im Krankenhaus oder in der Praxis tätigen Allgemeininternisten/Allgemeinarztes erwerben (60-70% der Allgemeinarzttätigkeit ist dem Gebiet der Inneren Medizin zuzuordnen).

Dabei begleitet Sie jeweils ein Ihnen zugeordneter Mentor/Mentorin; wir empfehlen Ihnen nach vier Wochen und zum Schluss ein Rückmeldungsgespräch mit Ihrem Mentor/Mentorin, wo das Erreichte besprochen und ergänzt werden kann.

Das Ergebnis nach diesem Tertial-Teil, eine Sammlung Ihrer persönlichen Lernerfahrungen in der Inneren Medizin, kann natürlich in weiteren PJ-Rotationen von Ihnen anhand der Checklisten ergänzt werden. Ihr Lernerfolg hängt hier sehr stark auch von Ihrer Eigeninitiative ab.

Deshalb nutzen Sie dies Logbuch als Hilfsmittel zum Stecken eigener Lernziele.

Faratd Rillar

PD Dr. med. Harald Rittger Prof. Dr. med. Thomas Schneider Prof. Dr. med. Harald Dormann

Chefarzt Medizinische Klinik 1 Chefarzt Medizinische Klinik 2 Chefarzt Zentrale Notaufnahme

### **Inhaltsverzeichnis**

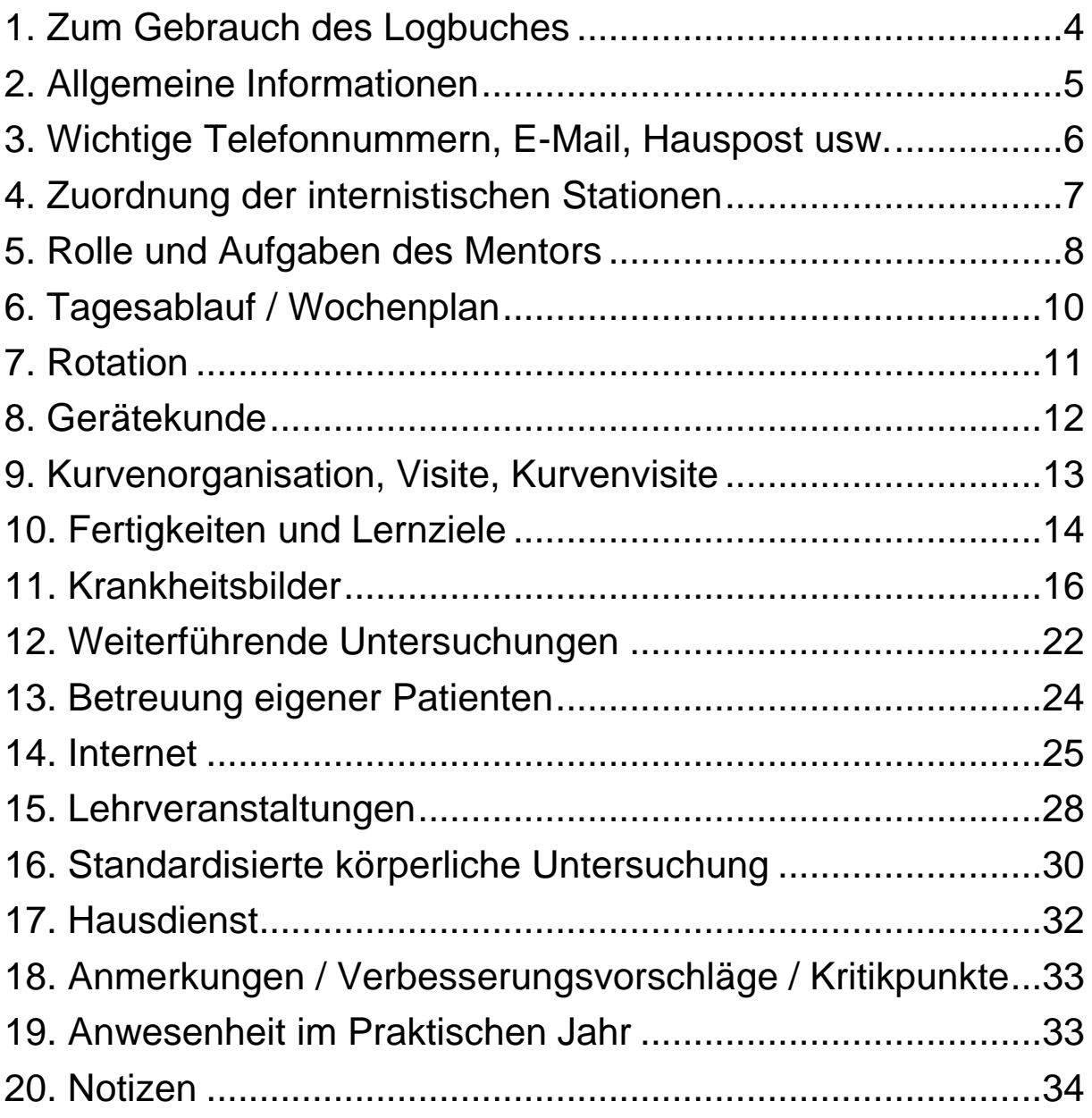

## <span id="page-3-0"></span>*1. Zum Gebrauch des Logbuches*

Das Logbuch enthält Lernangebote. Es dient als Strukturierungshilfe zum selbstorganisierten Lernen. Bitte verstehen Sie es als Verpflichtung und Chance.

#### **Ziele**

- Überblick gewinnen über das, was Sie hier lernen können
- Gewichtung dessen, was Sie hier lernen können
- Überblick über das, was Sie schon gelernt haben
- Festlegung eigener Lernziele anhand der vorherigen Punkte
- Lernhilfen und Begleitung durch Ärzte in strukturierter Form

#### **Nutzung des Logbuches**

- 1. Verschaffen Sie sich einen Überblick und haken Sie ab, was Sie schon beherrschen (z.B. durch Famulaturen oder andere PJ-Abschnitte).
- 2. Legen Sie individuelle Lernziele fest und verfolgen Sie diese. Dies wird bei Bedarf durch Ihren Mentor und den Oberarzt Ihrer Station begleitet und gefördert.
- 3. Vereinbaren Sie nach einem Monat einen Termin mit Ihrem Mentor, um das Logbuch mit ihm durchzugehen. Der Mentor soll offene Fragen klären, Tipps geben, Zusammenhänge deutlich machen, beim Festlegen und Erreichen der nächsten Lernschritte helfen.
- 4. Bei Fragen oder Problemen nehmen Sie jederzeit Kontakt zu Ihrem Mentor auf.
- 5. Vereinbaren Sie am Ende Ihres Abschnittes an unserer Klinik ein Abschlussgespräch mit Ihrem Mentor. Ihr Logbuch kann als Grundlage für ein Lehrgespräch dienen, das diesen Ausbildungsabschnitt abrunden soll.

### <span id="page-4-1"></span><span id="page-4-0"></span>*2. Allgemeine Informationen*

Das Klinikum Fürth ist ein Akademisches Lehrkrankenhaus der FAU Erlangen-Nürnberg. In 706 Planbetten betreuen wir mehr als 36.000 stationäre und über 48.000 ambulante Patienten jährlich.

- Abteilung für Geriatrie
- Abteilung für Strahlentherapie
- Augenklinik (Belegabteilung)
- Chirurgische Klinik 1 (Viszeral-, Thorax- u. Gefäßchirurgie)
- Chirurgische Klinik 2 (Unfallchir. u. Orthopädie)
- Frauenklinik mit Geburtshilflicher Abteilung
- HNO-Belegabteilung
- Institut für Pathologie
- Klinik für Anästhesiologie, Intensivmed. u. **Schmerztherapie** mit angeschlossener Tagesklinik
- Klinik für Kinder und Jugendliche
- Klinik für Urologie und Kinderurologie
- Medizinische Klinik 1 (Kardiologie, Pneumologie, Schlafmedizin u. Allergologie)
- Medizinische Klinik 2 (Gastroenterologie, Hämatoonkologie,

Endokrinologie u. Palliativmedizin)

- Neurologische Klinik
- Organkrebszentren: Brust, Darm u. Prostata
- Perinatalzentrum
- Radiologisches Institut
- Regionales Traumazentrum
- Tagesklinik für Kinder u. Jugendpsychiatrie
- Zentrale Notaufnahme (ZNA)

## *3. Wichtige Telefonnummern, E-Mail, Hauspost usw.*

#### **Medizinische Klinik 1**

PD Dr. med. Harald Rittger Tel.: 0911/ 7580-1101 E-Mail: med1@klinikum-fuerth.de

#### **Medizinische Klinik 2**

Prof. Dr. med. Thomas Schneider Tel.: 0911/ 7580-1151 med2@klinikum-fuerth.de

#### **Zentrale Notaufnahme**

Prof. Dr. med. Harald Dormann Tel.: 0911/ 7580-2810 zna@klinikum-fuerth.de

#### **PJ-Beauftragter**

Prof. Dr. med. Christian Maihöfner MHBA Tel.: 0911/ 7580-1700 E-Mail: neurologie@klinikum-fuerth.de

#### **Personalservice**

Frau Viola Gerhäußer Tel.: 0911/ 7580-4160 E-Mail: viola.gerhaeusser@klinikum-fuerth.de

## <span id="page-6-0"></span>*4. Zuordnung der internistischen Stationen zu den Medizinischen Kliniken*

Medizinische Klinik 1:

Stationen 18, 32, 42, 49, Intensivstation mit Intermediate Care

Medizinische Klinik 2:

Stationen 07, 19, 41, 48, Intensivstation mit Intermediate Care

Zentrale Notaufnahme:

Zentrale Notaufnahme, Station 09, Intensivstation mit Intermediate Care

Allgemeiner Krankenhauslageplan:

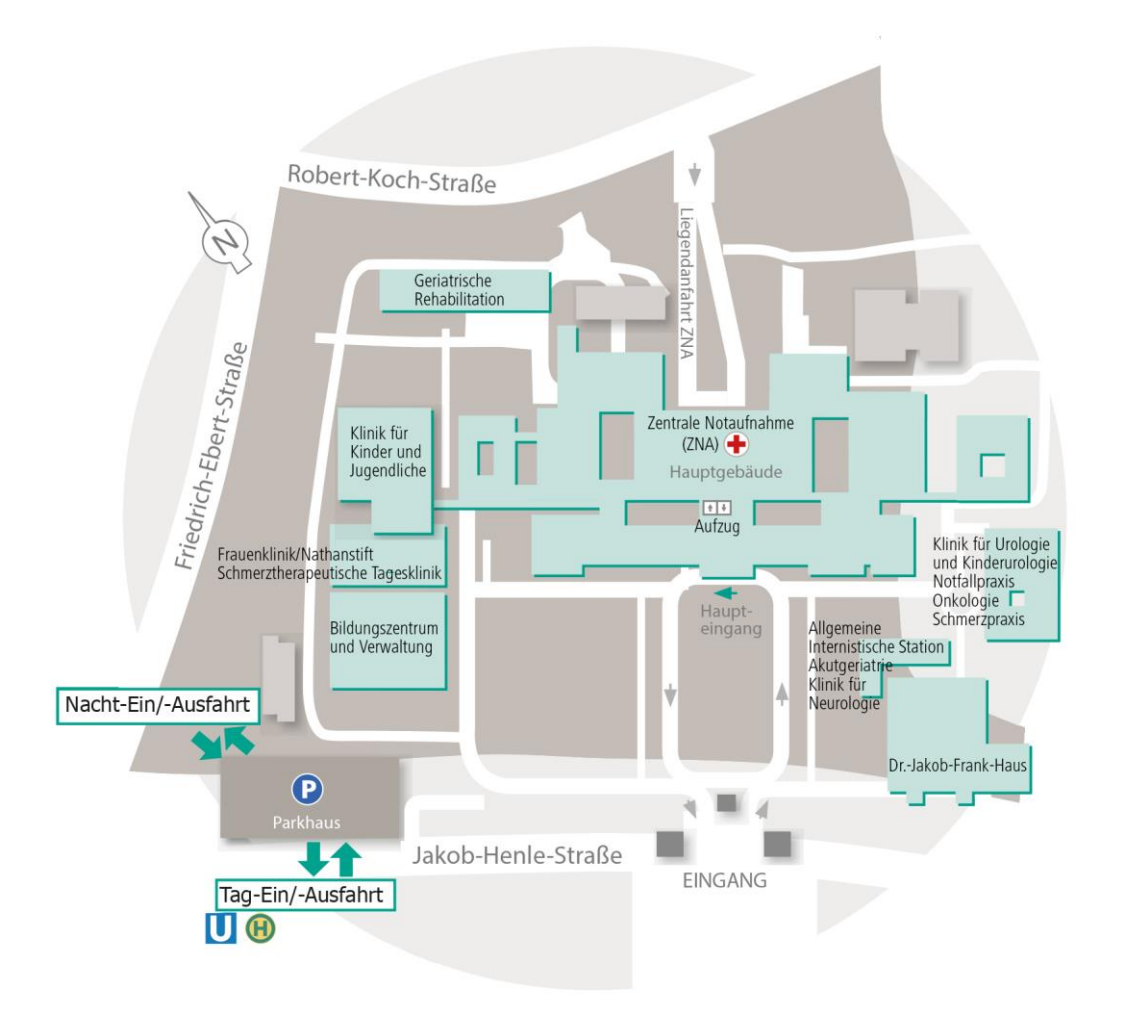

## *5. Rolle und Aufgaben des Mentors*

Ihr Mentor ist Ihr individueller Ansprechpartner, der von Ihnen aktiv in Ihren Lernalltag einbezogen werden sollte.

Im deutschen Sprachgebrauch findet man seine Aufgaben sehr ähnlich unter dem Begriff "Patenschaft" wieder.

Er soll Ihre Ausbildung unterstützen, indem er als Ansprechpartner für Fragen und Probleme zur Verfügung steht, was natürlich im Klinikalltag spontan nicht immer möglich ist. Zögern Sie nicht, einen Termin für ein Gespräch mit Ihm auszumachen, wenn es für Sie sinnvoll erscheint. Der Mentor soll Sie ermutigen und mit konstruktiver Rückmeldung Ihre Lernentwicklung fördern.

Die Initiative zur Kontaktaufnahme sollte hauptsächlich von Ihnen ausgehen.

**Nach einem Monat soll auf jeden Fall ein Gespräch über den bisherigen Verlauf der Ausbildung und eventuelle Probleme stattfinden. Bitte verabreden Sie diesen Termin mit Ihrem Mentor.**

#### **Mein persönlicher ärztlicher Ansprechpartner / Mentor:**

### **Ausbildungs- und Rückmeldegespräche:**

#### **Anregungen für das Ausbildungsgespräch:**

- Durchsicht des Logbuchs
- Gibt es Probleme?
- Besprechung der bisher erreichten Lernziele
- Welche Lernziele sind als Nächstes anzustreben?
- Werden Patienten vom PJ-ler selbstständig betreut? In welchem Umfang?

#### **1. Gespräch**

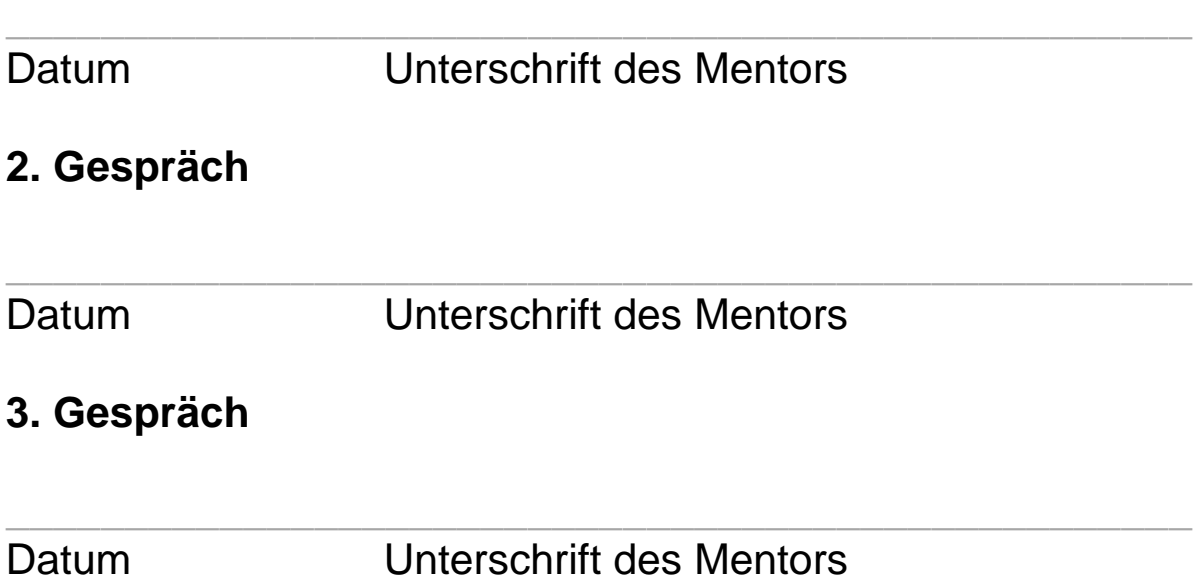

#### **Abschlussgespräch:**

Gegen Ende Ihres Einsatzes an unserer Klinik soll ein *Abschlussgespräch* erfolgen, in dem Sie reflektieren, was Sie aus diesem Tertial mitnehmen, welche Lücken in der Zukunft noch gefüllt werden müssen, und in dem Sie anhand Ihrer Erfahrungen Anregungen geben können zur weiteren Entwicklung der PJ-Ausbildung hier im Hause. *Bitte vereinbaren Sie rechtzeitig einen Termin.*

#### **Anregungen für Abschlussgespräch:**

- Gespräch über den Verlauf des Tertials, ggf. Anregungen für die weitere Ausbildung
- Rückmeldung an den PJ-ler über seine Tätigkeit an unserer Klinik

#### **Abschlussgespräch**

Datum Unterschrift des Mentors

**\_\_\_\_\_\_\_\_\_\_\_\_\_\_\_\_\_\_\_\_\_\_\_\_\_\_\_\_\_\_\_\_\_\_\_\_\_\_\_\_\_\_\_\_\_\_\_\_\_\_**

## <span id="page-9-0"></span>*6. Tagesablauf / Wochenplan*

### **Arbeitszeiten**

Arbeitsbeginn: entspricht der der Ärzte Arbeitszeit: entspricht der der Ärzte Max. Arbeitszeit pro Tag: 10 h, pro Woche: 60 h Pausenregelung: < 6 h: keine Pause, 6-9 h: 30 min. Pause

### **Vormittag**

- Blutabnahmen (**max.** 1 Stunde, wenn absehbar ist, dass es länger dauert, holen Sie bitte die Ärztinnen und Ärzte der Station zur Hilfe!)
- Visite (**obligat**! bitten Sie rechtzeitig um Hilfe beim Blutabnehmen!)
- Stationsroutine
- **Einen** (maximal zwei) Patienten aufnehmen, besprechen und nacharbeiten.

(Alle weiteren Patienten müssen von den Ärztinnen und Ärzten der Station aufgenommen werden, damit Sie auch andere im Logbuch aufgeführte Lernziele verfolgen können!)

### **Nachmittag**

- Kurvenvisite
- Stationsroutine
- Fortbildungen
- Röntgenbesprechung
- Teilnahme an Untersuchungen im Funktionsbereich der jeweiligen Medizinischen Klinik
- z.B. Nachlesen, Internetrecherche, Ärzte (und auch Pflegepersonal) mit Fragen verfolgen

Wann immer möglich, sollten Sie sich in den Funktionsbereichen der jeweiligen Klinik über die dort durchgeführten Untersuchungen informieren und darüber Kenntnisse erwerben.

 $\circledcirc$  Klinikum Fürth Medizinische Kliniken Stand 2016 100 mm and the stand 100 mm and 100 mm and 100 mm and 100 mm and 100 mm and 100 mm and 100 mm and 100 mm and 100 mm and 100 mm and 100 mm and 100 mm and 100 mm and 10

## <span id="page-10-0"></span>*7. Rotation*

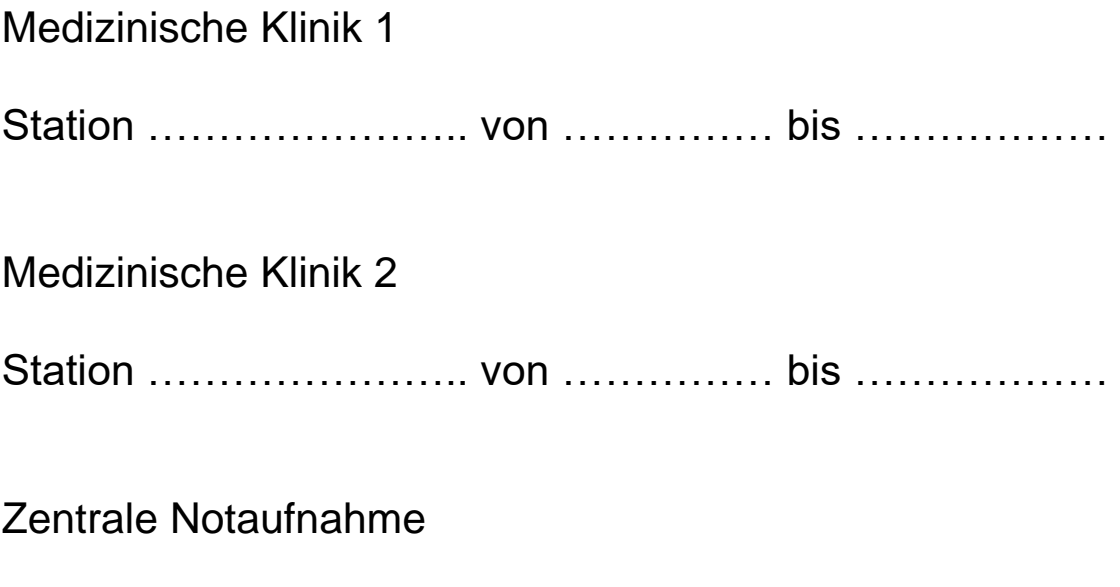

Station ……………………… von ……………… bis ………………

## <span id="page-11-0"></span>*8. Gerätekunde*

Lassen Sie sich die Geräte erklären, die auf der Station verwendet werden, und machen Sie sich mit deren Benutzung vertraut. Dies ist gesetzlich vorgeschrieben!

Hierfür gibt es in jeder Abteilung einen "Gerätebeauftragten", den Sie bitte für eine Einführung ansprechen und anschließend in der nachstehenden Tabelle unterzeichnen lassen.

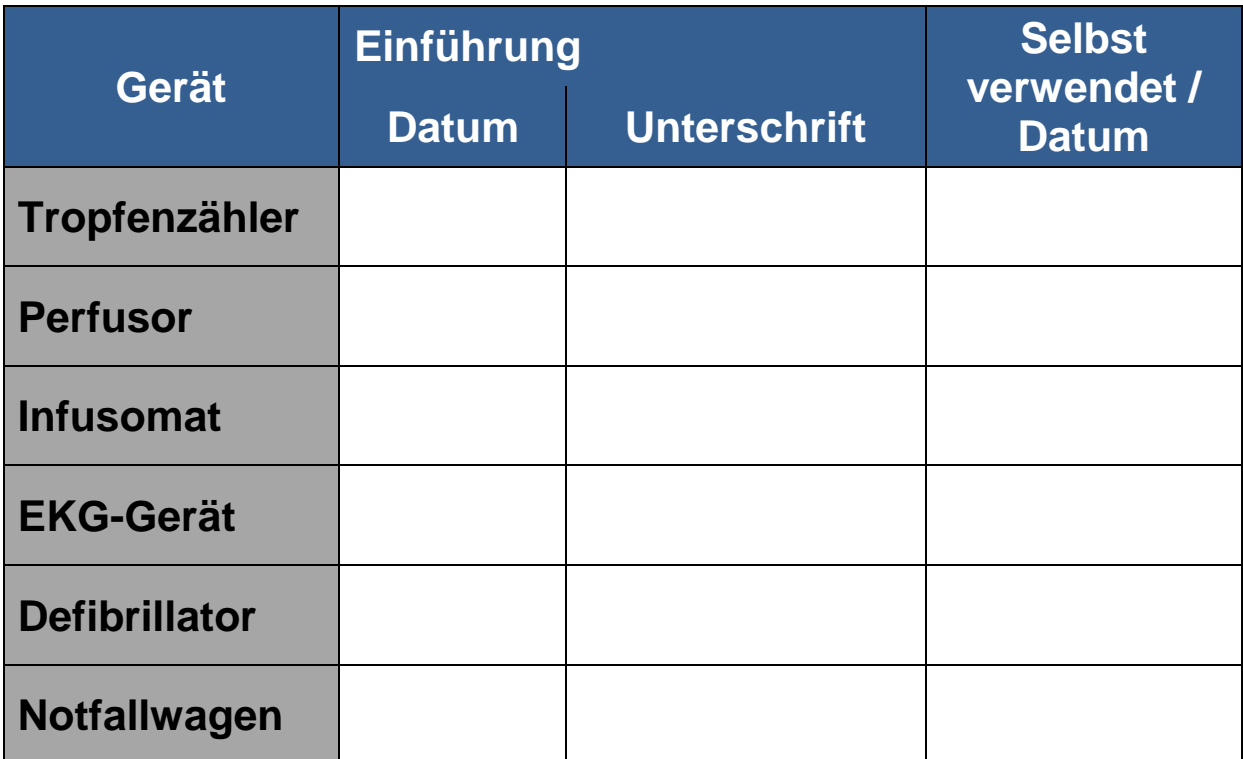

### <span id="page-12-0"></span>*9. Kurvenorganisation, Visite, Kurvenvisite*

Lassen Sie sich *in der ersten Woche* die Organisation der Kurven erklären (von einem der Ärzte *und auch* von einem der Pflegekräfte Ihrer Station) und machen Sie sich damit vertraut. Scheuen Sie sich nicht, im Zweifel immer wieder nachzufragen!

\_\_\_\_\_\_\_\_\_\_\_\_\_\_\_\_\_\_\_\_ \_\_\_\_\_\_\_\_\_\_\_\_\_\_\_\_\_\_\_\_\_\_\_\_\_ Datum, Unterschrift Arzt Datum, Unterschrift Pflegekraft

Nutzen Sie die Visite als Chance zum vernetzten Lernen! Je aktiver Sie die Visite verfolgen, desto größer ist Ihr Lerneffekt. Nutzen Sie diese Gelegenheit, um zum Beispiel zu erfragen, warum ein Patient gerade so behandelt wird bzw. was zur Veränderung einer Therapie führt. Lassen Sie sich besondere Symptome und Untersuchungsbefunde zeigen. Seien Sie neugierig!

Einige Zusammenhänge und Therapieentscheidungen werden sich Ihnen nur in der Kurvenvisite erschließen. Daher ist es wichtig, dass Sie die Kurvenvisite aktiv verfolgen.

## <span id="page-13-0"></span>*10. Fertigkeiten und Lernziele*

- Haken Sie zuerst die Stufen ab, die Sie schon durch Famulaturen und andere PJ-Abschnitte beherrschen.
- Angekreuzt ist die Stufe, die Sie hier erreichen sollen.
- Sprechen Sie sich mit den Studierenden auf anderen Stationen ab, wenn einzelne Maßnahmen auf Ihrer Station eher selten oder auch besonders häufig vorkommen. **Unterstützen Sie sich gegenseitig!**
- **Stufe 1:** theoretisches Wissen (Prinzip, Indikation und Kontraindikation, Ablauf, Komplikationen)
- **Stufe 2:** gesehen
- **Stufe 3:** gemacht unter Anleitung
- **Stufe 4:** allein gemacht

Auf Station:

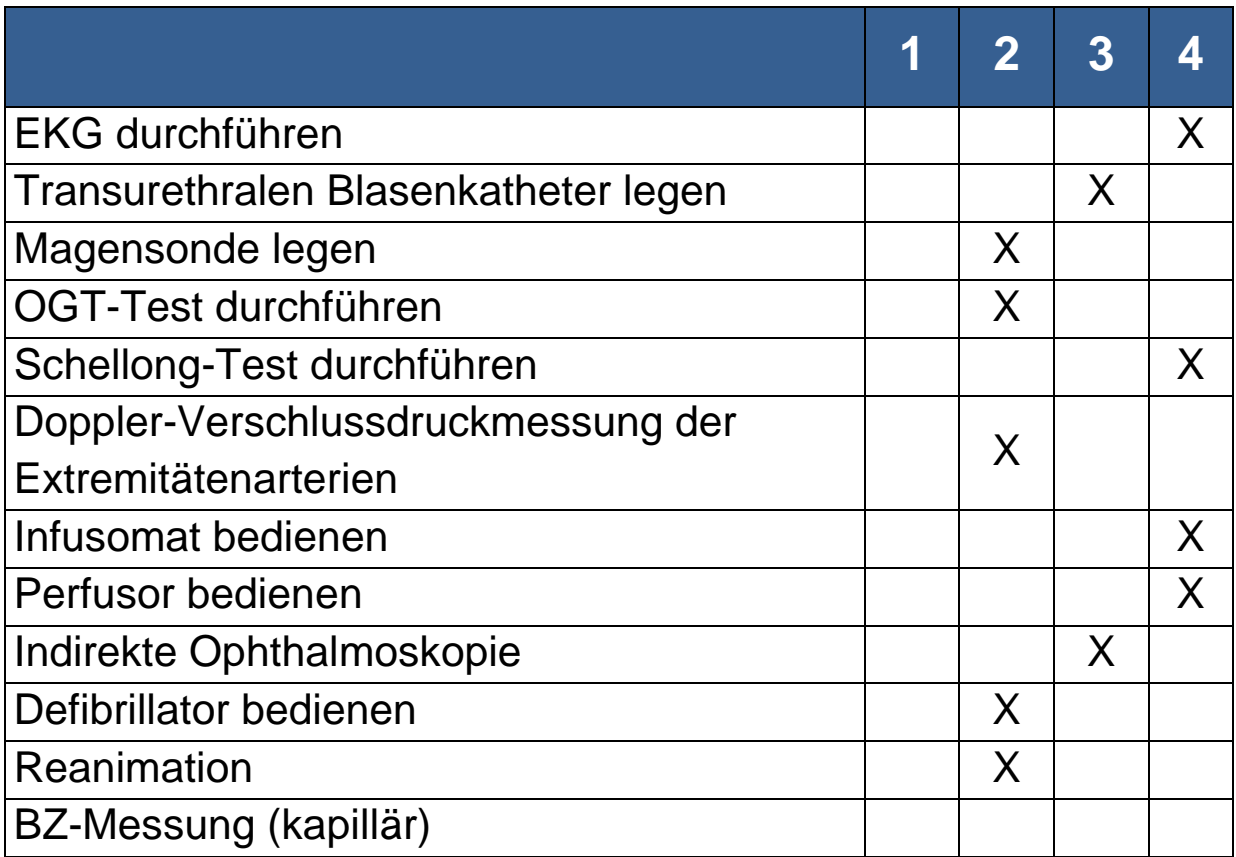

<span id="page-14-0"></span>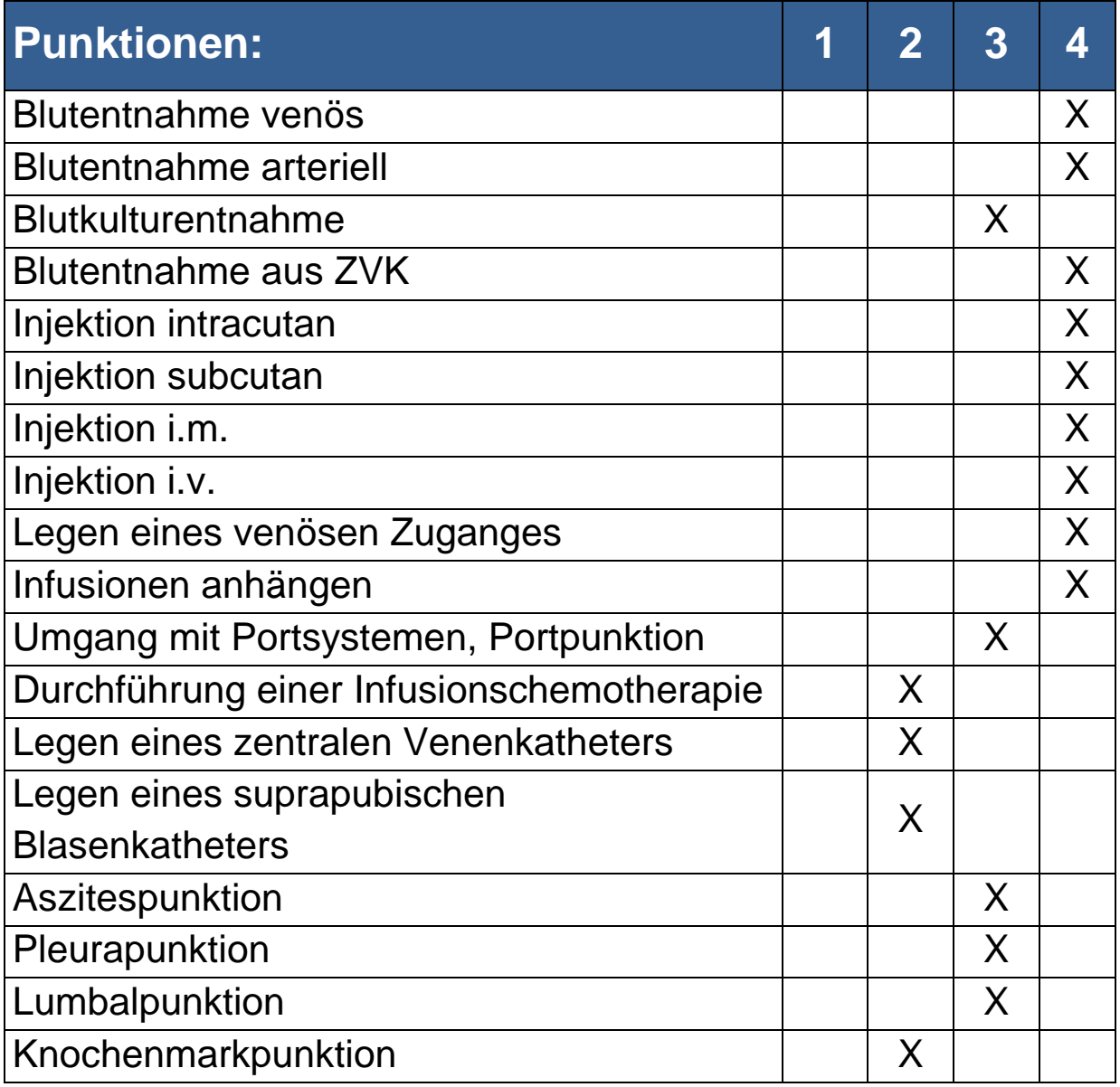

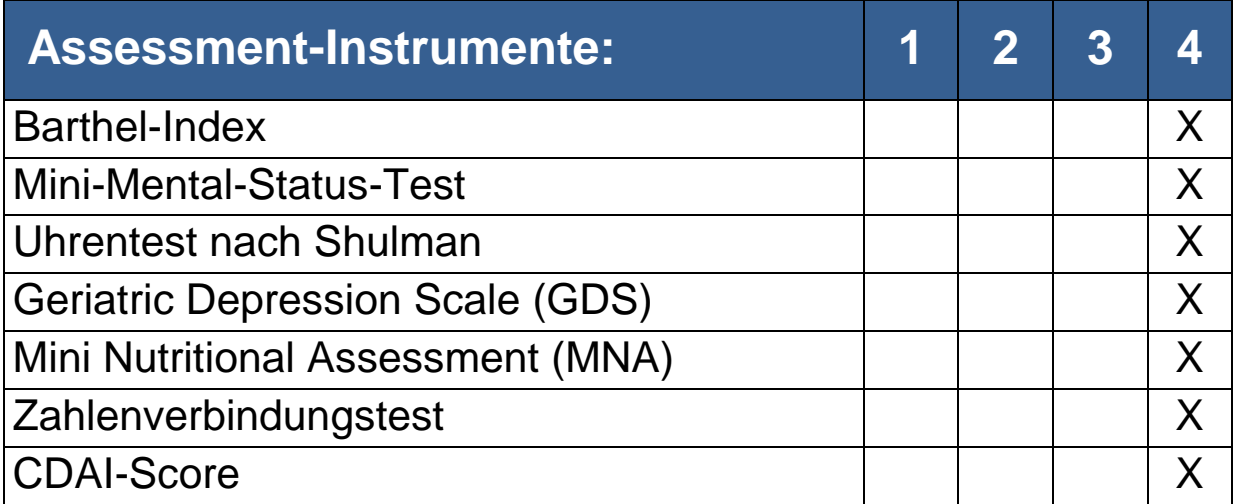

## *11. Krankheitsbilder*

#### **Ziel:**

Vertiefung theoretischer Kenntnisse und Erwerb praktischer Fähigkeiten in der selbstständigen Patientenbetreuung.

**Fett** gedruckte Krankheitsbilder sind obligatorisch zu bearbeiten.

- Haken Sie zuerst die Stufen ab, die Sie schon durch Famulaturen und andere PJ-Abschnitte beherrschen.
- Angekreuzt ist die Stufe, die Sie hier erreichen sollen.
- Sprechen Sie sich mit den Studierenden auf anderen Stationen ab, wenn einzelne Krankheitsbilder auf Ihrer Station eher selten oder auch besonders häufig vorkommen. **Unterstützen Sie sich gegenseitig!**
- **Stufe 1:** Ich habe theoretische Kenntnisse über das Krankheitsbild (= Diagnostik, aktuelle Therapie)
- **Stufe 2:** Ich habe einen Patienten mit dem Krankheitsbild untersucht / Anamnese erhoben / kurzfristigen Kontakt gehabt
- **Stufe 3:** Ich habe an der Betreuung des Patienten mitgewirkt / den Verlauf verfolgt
- **Stufe 4:** Ich habe den Patienten selbst versorgt (Aufnahme, Diagnostik, Therapie, Dokumentation, Entlassungsbrief)

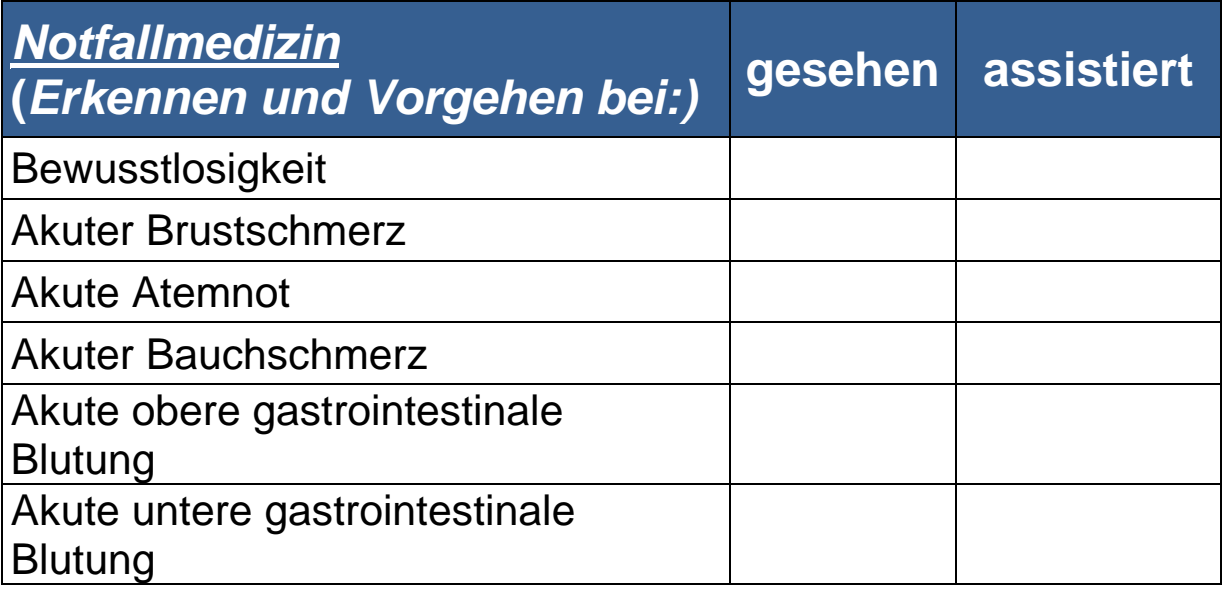

*Krankheitsbilder***:** Kenntnisse u. Fertigkeiten im Umgang mit den wichtigsten internistischen Erkrankungen (Pathogenese, Ätiologie, Diagnose, Therapie, Prognose, Vorsorge und Nachsorge)

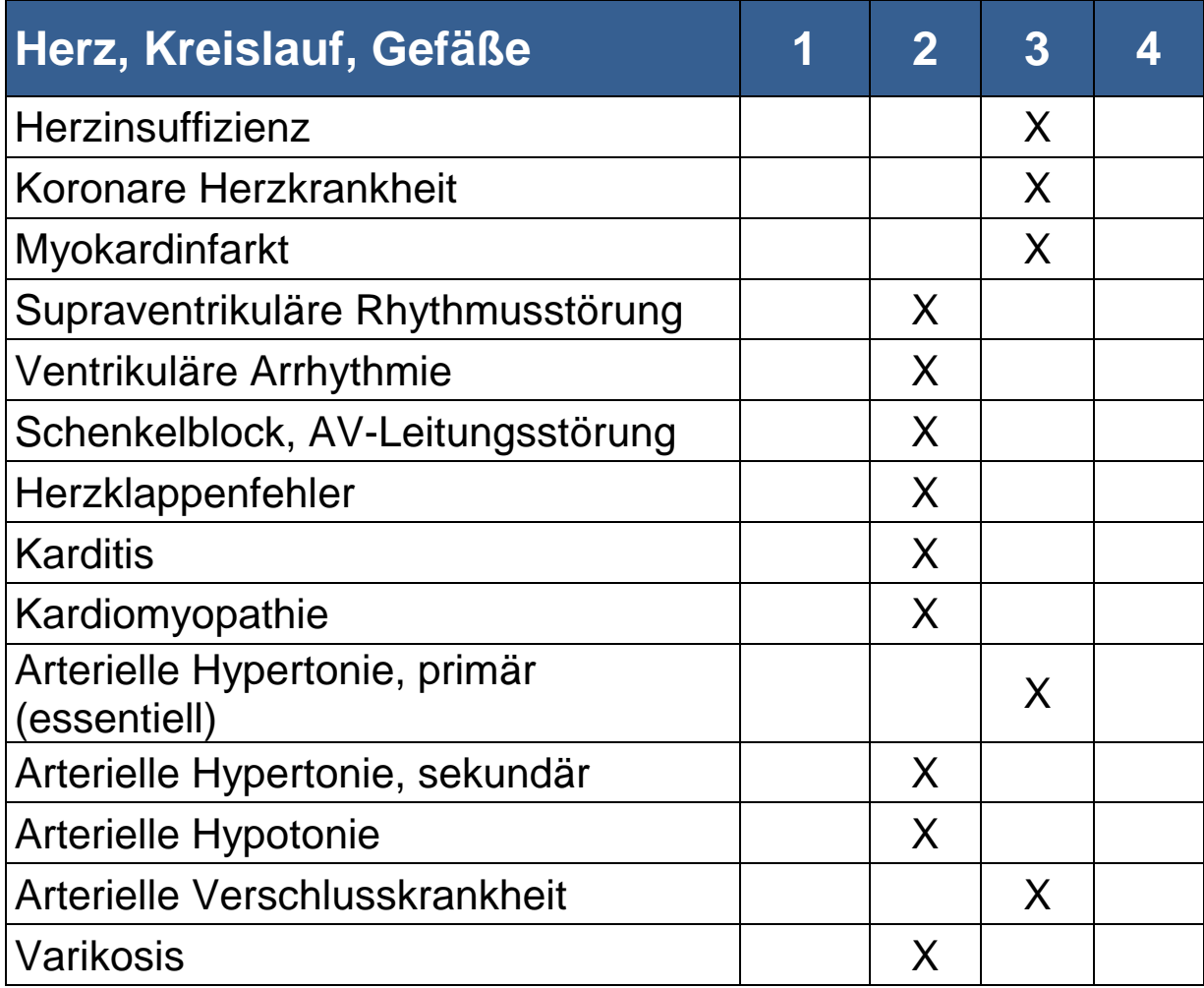

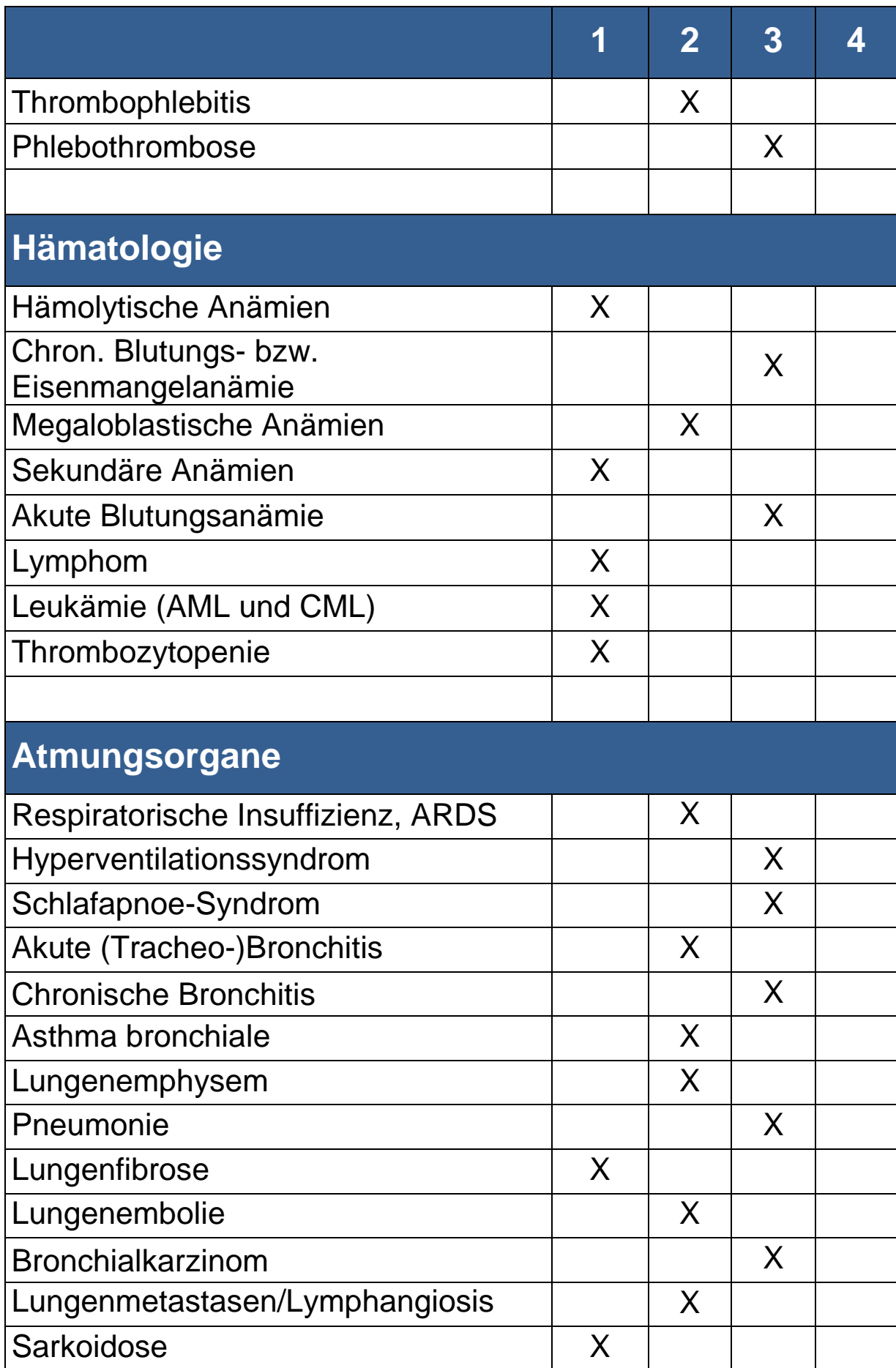

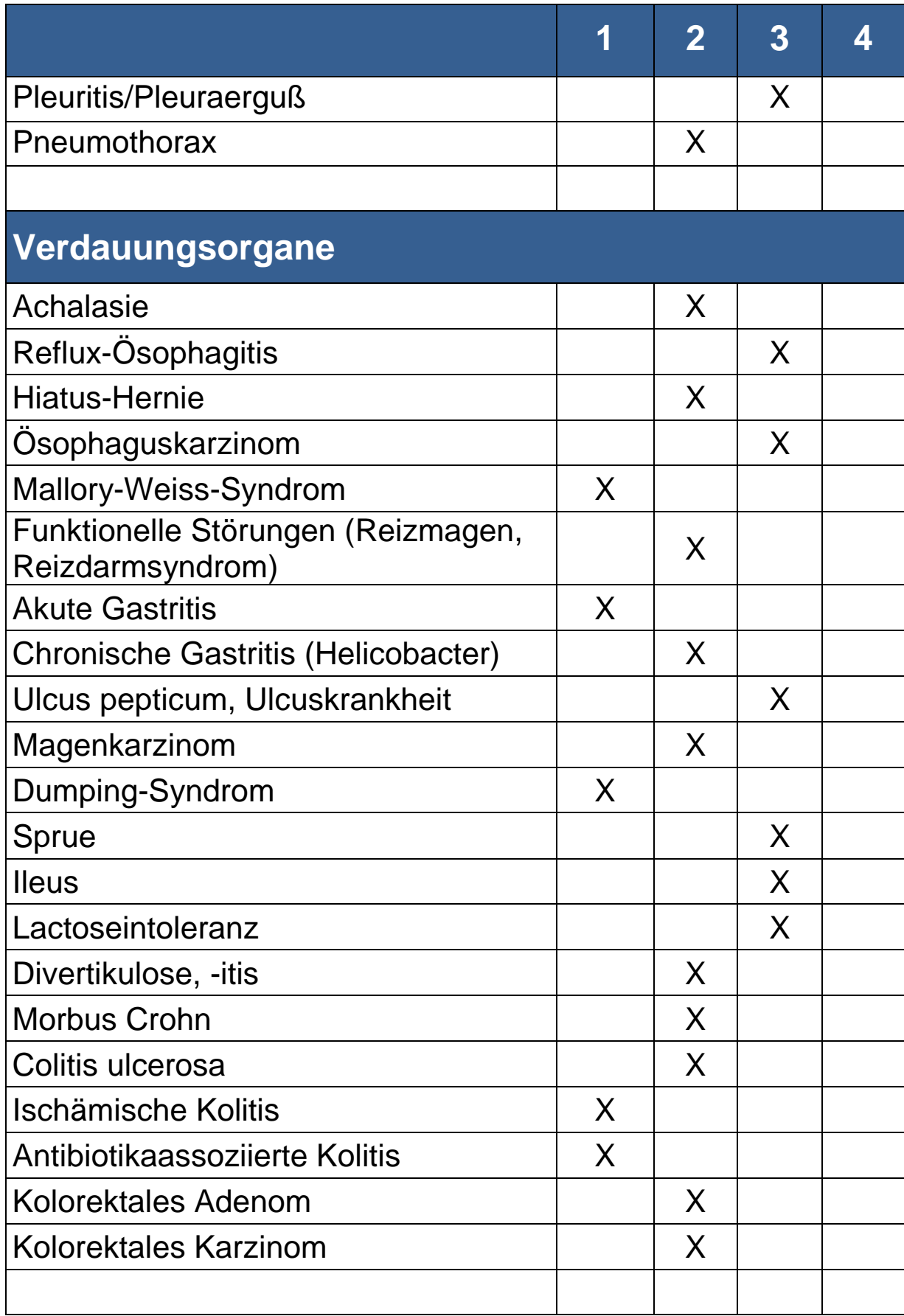

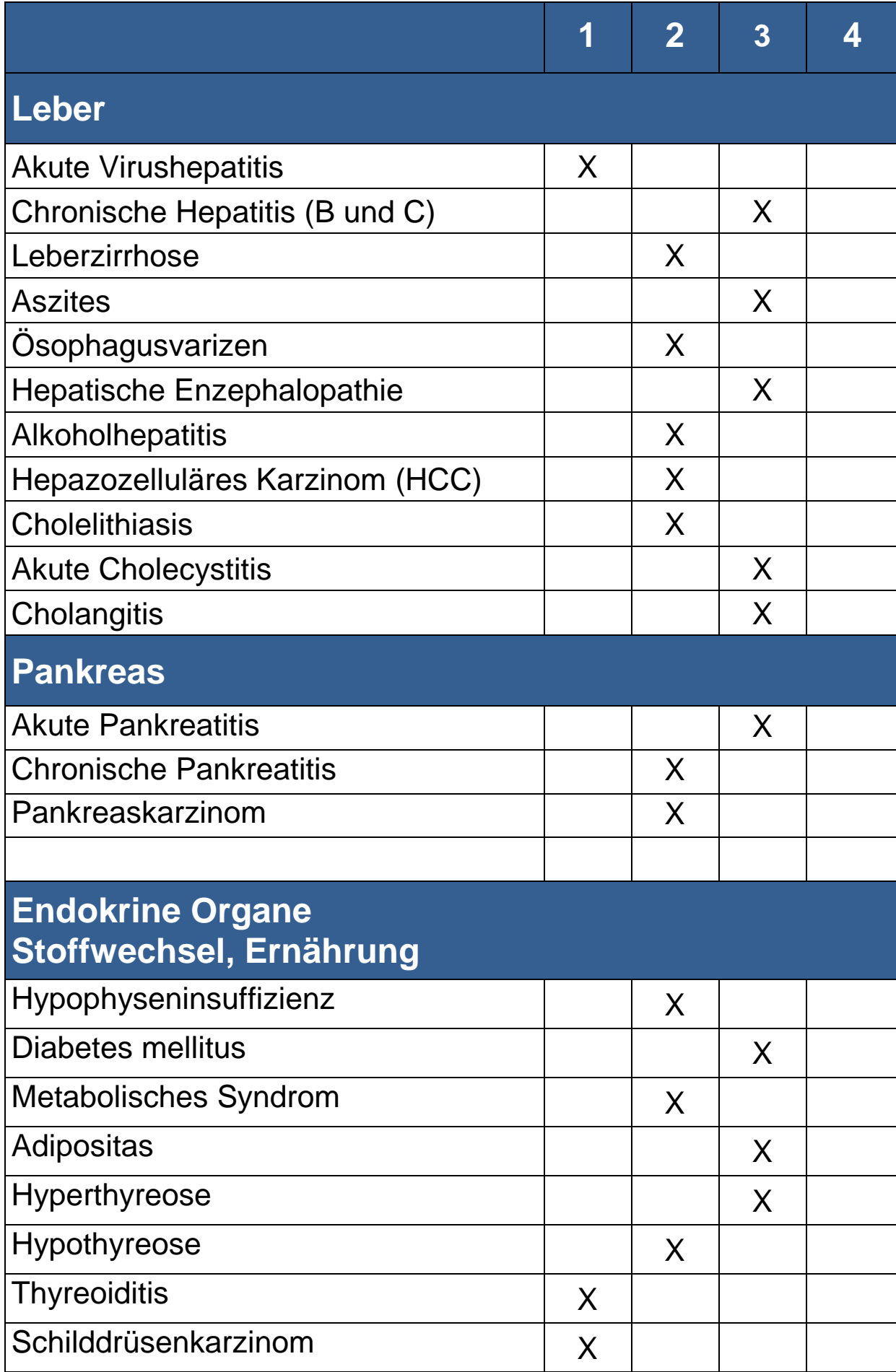

 $\circledcirc$  Klinikum Fürth Medizinische Kliniken Stand 2016  $20$ 

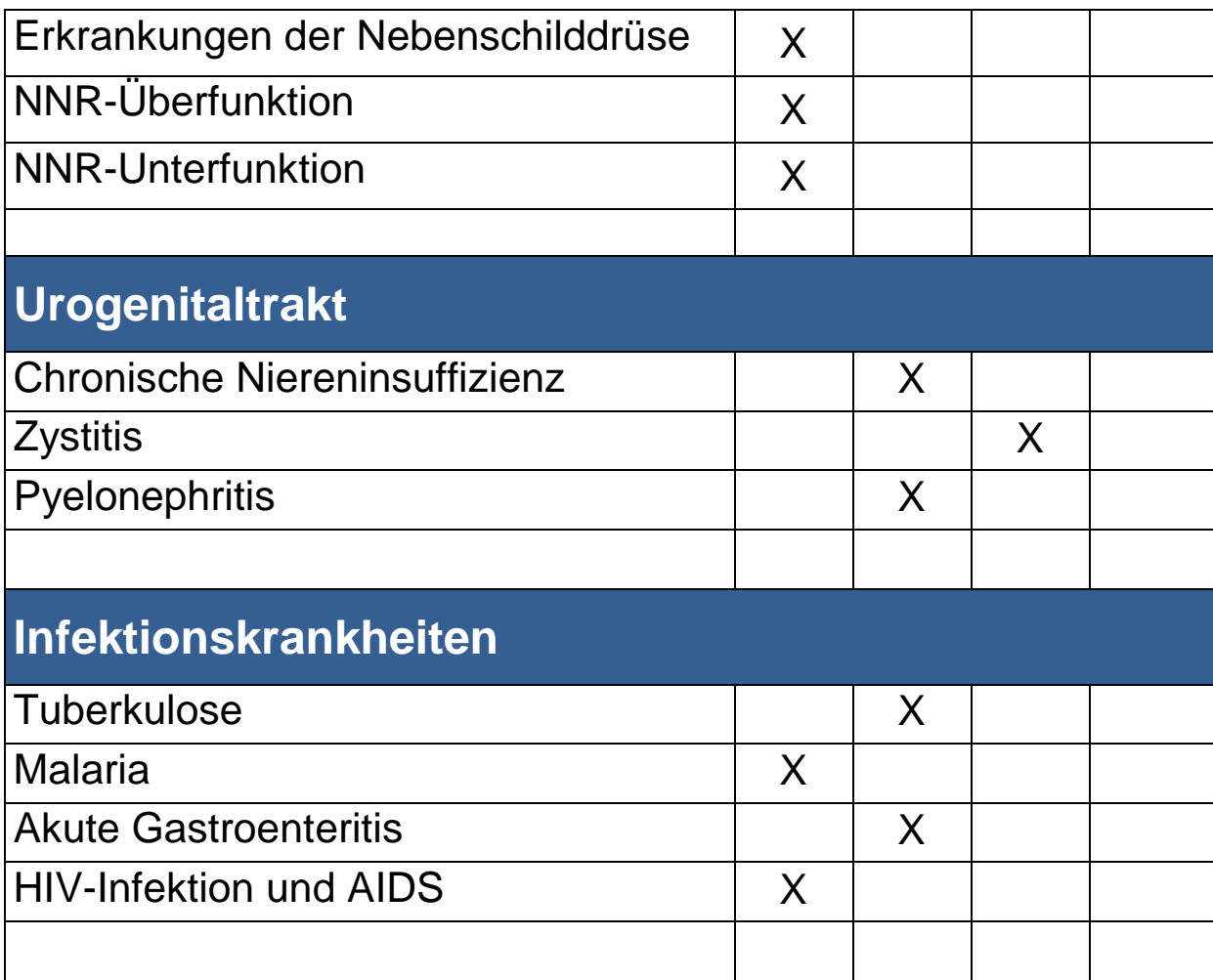

### <span id="page-21-0"></span>*12. Weiterführende Untersuchungen*

- Haken Sie zuerst die Stufen ab, die Sie schon durch Famulaturen und andere PJ-Abschnitte beherrschen.
- Angekreuzt ist die Stufe, die Sie hier erreichen sollen.
- Begleiten Sie den Patienten, den Sie selbst betreuen, zu den Untersuchungen.

**Stufe 1:** Theoretisches Wissen (Prinzip, Indikation und Kontraindikation, Aufklärung, Ablauf, Komplikationen)

**Stufe 2:** Gesehen

**Stufe 3:** Gemacht unter Anleitung

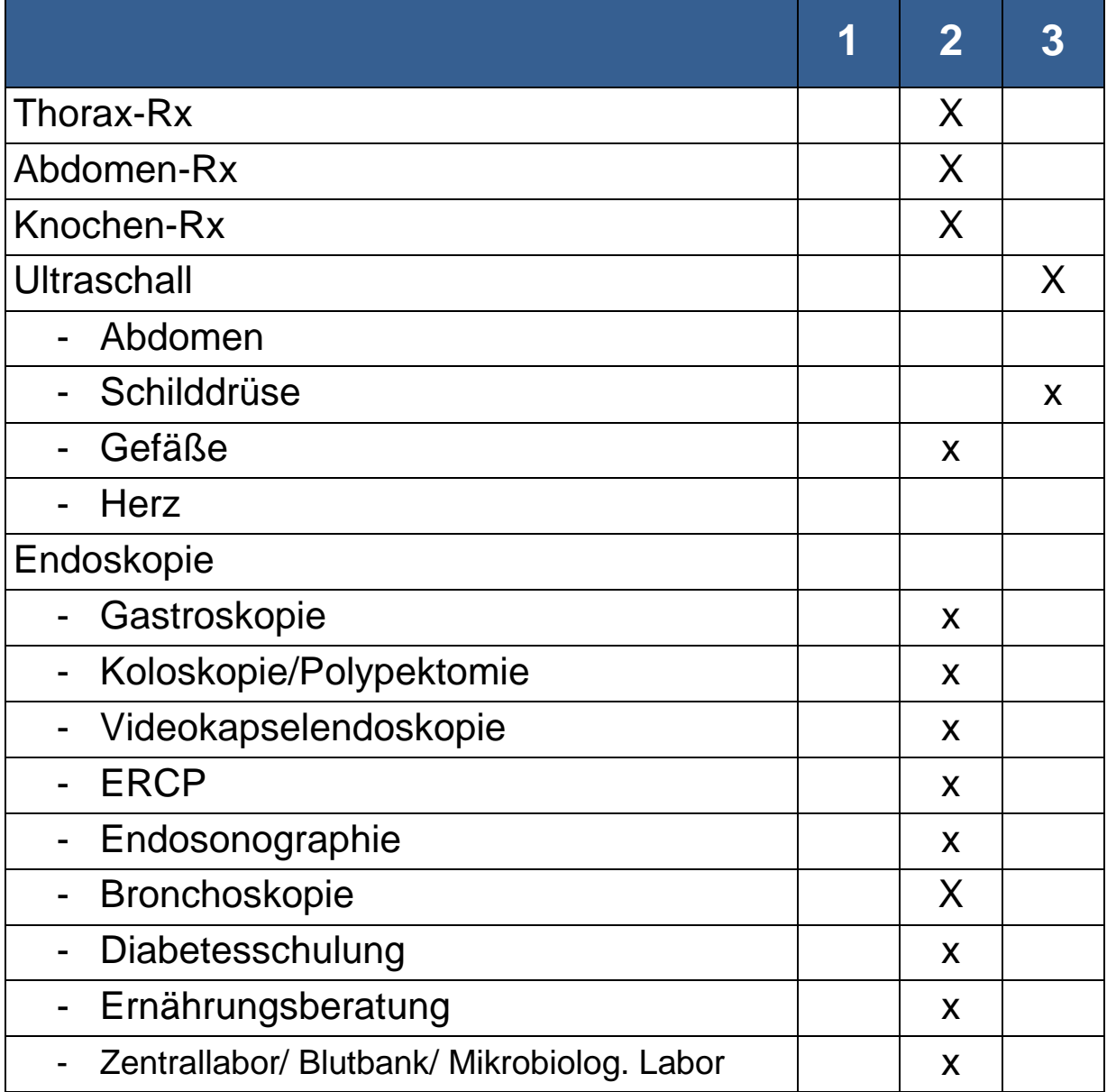

<span id="page-22-0"></span>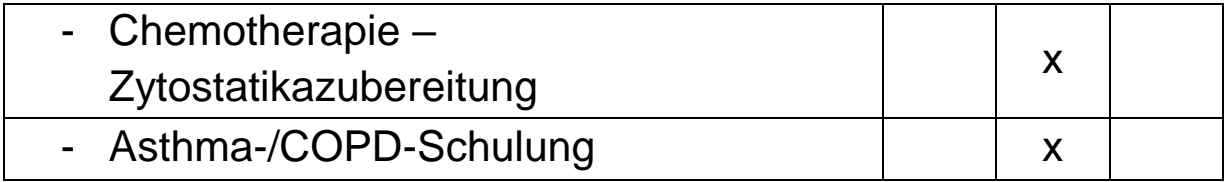

## *13. Betreuung eigener Patienten*

Bitten Sie die Ärzte auf der Station darum, Ihnen einen Patienten zuzuweisen, den Sie durchgehend (unter Anleitung eines erfahrenen Arztes) betreuen.

Das bedeutet im Einzelnen:

- Durchführung der Aufnahmeuntersuchung
- weitestgehend Ausführung sämtlicher ärztlicher Handlungen an diesem Patienten
- Ausführung der organisatorischen Aufgaben im ärztlichen Bereich
- Therapieplanung
- ggf. Begleitung des Patienten zu Funktionen
- Diktat des Entlassungsbriefes

Scheuen Sie sich nicht, auch wiederholt bei dem verantwortlichen Arzt nachzufragen, wenn Sie sich unsicher sind!

Um auf die Kurvenvisite vorbereitet zu sein, sollten Sie vorher entsprechende Befunde "ihres" Patienten heraussuchen, sich Fragen und Vorschläge überlegen und diese dann in der Kurvenvisite vorbringen!

#### **Das Aufklärungsgespräch**

- Begleiten Sie die ärztlichen Kollegen zu Aufklärungsgesprächen und
- führen Sie selbst ein vorbereitendes Aufklärungsgespräch. ("Vorbereitendes Aufklärungsgespräch" bedeutet: Der verantwortliche Arzt unterschreibt, nachdem er dem Patienten noch für Fragen zur Verfügung gestanden hat.)

### <span id="page-24-0"></span>*14. Internet*

**Zugänge in die Klinik via Internet:**

**Homepage:**

**www.klinikum-fuerth.de**

**E-Mail:**

**med1@klinikum-fuerth.de**

**med2@klinikum-fuerth.de**

**zna@klinikum-fuerth.de**

### **Links / Weitere Informationen**

- [www.pubmed.org](http://www.pubmed.org/) umfangreiche Literaturrecherche
- [www.laborlexikon.de](http://www.laborlexikon.de/) Quelle für labormedizinische Informationen, umfangreiche Datenbank
- [www.med4you.at](http://www.med4you.at/)

Quelle für labormedizinische Informationen, Beschreibungen einiger Krankheitsbilder zu den Laborveränderungen

- [www.medizinindex.de](http://www.medizinindex.de/) Datenbank der Medizinserver Deutschlands
- [www.medknowledge.de](http://www.medknowledge.de/) "Suchkatalog" für Medizin, Angebot verschiedenster **Informationsquellen**
- [www.netdoktor.de](http://www.netdoktor.de/) aktuelle Themen und allgemeines Lexikon, für einen schnellen Überblick
- [www.medizin-forum.de](http://www.medizin-forum.de/) aktuelle Meldungen, Recherche und Referenzquellen
- [www.rki.de](http://www.rki.de/)

Seite des Robert-Koch-Instituts, schneller Zugriff auf aktuelles wissenschaftliches Material (Krankheiten, Risikofaktoren)

- [www.medscape.com](http://www.medscape.com/) sehr umfangreiche und gut aufbereitete Informationen
- [www.uptodate.com](http://www.uptodate.com/) nur von der Klinik aus abrufbar, Infos über Krankheitsbilder
- [www.forschungsportal.net](http://www.forschungsportal.net/) viele und ausführliche Infos zu Krankheiten, mit weiterführenden Links, auch Suche in anderen Dissertationen möglich, klasse Seite!
- [www.gesundheit.com](http://www.gesundheit.com/)  $\rightarrow$  Infocenter  $\rightarrow$  Alternative Heilweisen
- [www.arzt.de](http://www.arzt.de/) Leitlinien, Patienteninformationen, Medizin und Ethik,  $U.V.m.$

#### • [www.onmeda.de](http://www.onmeda.de/)

kurze Infos über viele Krankheiten, auch als Patienteninformation geeignet

- [www.vh.org](http://www.vh.org/) Virtual Hospital mit Multimedia-Tutorials (auf Englisch) Startseite: Überschrift "for other constituents"  $\rightarrow$  medical students
- [www.le.ac.uk/pathology/teach/va/titlpag1.html](http://www.le.ac.uk/pathology/teach/va/titlpag1.html)

Fallbeispiele zum selber tüfteln: Virtuelle Autopsien mit zahlreichen Fotos. Auch die Geschichte der Personen, deren sterbliche Überreste man jetzt in allen Einzelheiten sieht, wird kurz erklärt.

- [www.meine-gesundheit.de](http://www.meine-gesundheit.de/) Startseite: links oben  $\rightarrow$  Gesundheitsprobleme von A-Z (gut geeignet als Vorbereitung für Patientengespräche)…und vieles mehr
- [www.arztauskunft.de](http://www.arztauskunft.de/) Startseite: → Patienten-Service → Lexikon Krankheiten  $\rightarrow$  Lexikon Untersuchungen (geeignet als Vorbereitung für Patientengespräche)
- [www.gesellschaft-medizinische-ausbildung.de](http://www.gesellschaft-medizinische-ausbildung.de/) Homepage der Gesellschaft für Medizinische Ausbildung mit vielen wichtigen und interessanten Links und Weiterbildungsangeboten
- [www.kvb.de](http://www.kvb.de/) Arztsuche-Funktion links außen
- [www.medizinische-abkuerzungen.de](http://www.medizinische-abkuerzungen.de/) Abkürzungslexikon medizinischer Begriffe, Akronyme und Symbole
- Springer E-books alle Springer-Bücher als E-books zum runterladen: Von einem Rechner der Uni-Bibliothek aus: Datenbanken-> Sammlungen-> e-books (von extern mit bib-Passwort)

## <span id="page-27-0"></span>*15. Lehrveranstaltungen*

#### **Seminare und spezielle Lernsituationen für PJ-Studenten**

Die Teilnahme an folgenden Lehrveranstaltungen und Seminaren ist **obligat**:

- PJ-Seminare
- Tumorkonferenzen

**Dokumentation unerwünschter Arzneimittelwirkungen**

Die Erfassung unerwünschter Arzneimittelwirkungen ist in der ärztlichen Berufsordnung verankert.

Ihre Aufgabe dazu:

→ Erfassung, Verfolgung, Dokumentation und Meldung einer Arzneimittel-Nebenwirkung

Wenn (z.B. im Rahmen der Kurvenvisite) der Verdacht auf eine Nebenwirkung aufkommt, verfolgen Sie diese unter Mithilfe des behandelnden Arztes und richten Sie Ihr Augenmerk auf die Entstehung, Symptomatik und Behandlung.

Übers Netz soll diese NW dann eingegeben werden: über [www.akdae.de,](http://www.akdae.de/) links auf der Menüleiste finden Sie UAW Meldung unerwünschter Arzneimittelwirkungen.

#### **Evidence Based Medicine**

"Evidenzbasierte Medizin integriert die besten Forschungsergebnisse mit dem eigenen klinischen Wissen und den Vorstellungen des Patienten." *DL Sackett 2000*

Das Fällen ärztlicher Entscheidungen auf der Grundlage von EBM wird im klinischen Alltag erwartet.

 $\rightarrow$  Führen Sie anhand einer klinischen Fragestellung aus Ihrem Stationsalltag die 5 Schritte der EBM durch.

Die 5 Schritte der Evidenzbasierten Medizin

1. Formulierung einer beantwortbaren Frage

- 2. Suche nach externer Evidenz
- 3. Bewertung der externen Evidenz
- 4. Anwendung auf den Patienten
- 5. Evaluation der eigenen Leistung

Infos z.B. unter: [www.ebm-netzwerk.de,](http://www.ebm-netzwerk.de/) [www.ebmfrankfurt.de](http://www.ebmfrankfurt.de/)

## *16. Standardisierte körperliche Untersuchung*

### **Standardisierte körperliche Untersuchung**

□ zugeschaut

□ selbstständig unter Aufsicht durchgeführt

Patient

□ selbstständig durchgeführt und danach besprochen

Diagnose:

Beschreibung wichtiger klinischer und pathologischer Befunde, **Hautbefund** 

Zusammenfassende Beurteilung bzw. Ergebnis

© Klinikum Fürth Medizinische Kliniken Stand 2016 30

#### Beurteilung durch den Dozenten

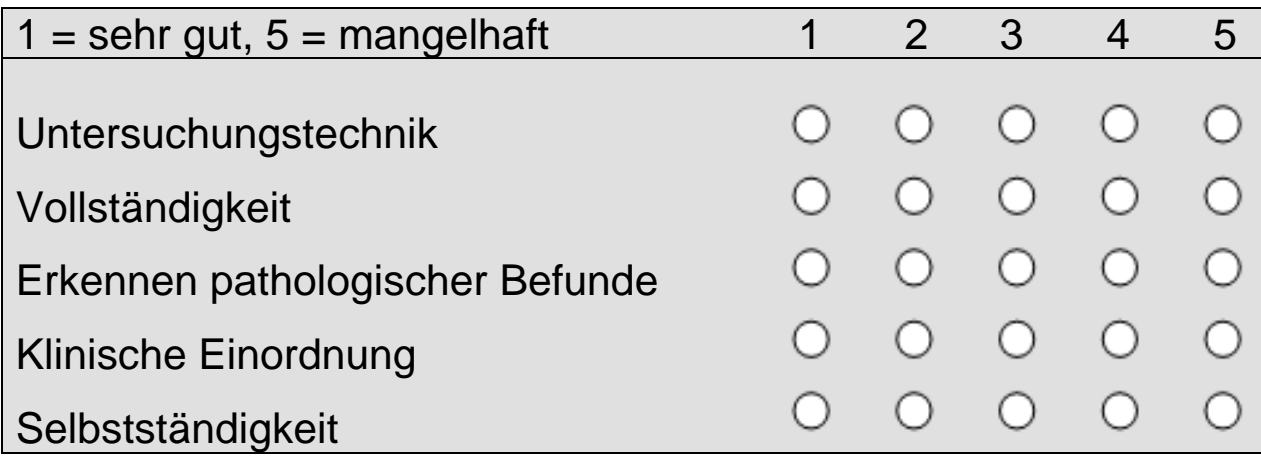

Datum Unterschrift des Dozenten

## *17. Hausdienst*

Einen Arzt während eines Hausdienstes zu begleiten, bietet Ihnen die Möglichkeit, die entsprechenden Arbeitsabläufe mitzuerleben, bevor Sie sie später eigenverantwortlich durchführen müssen. Sie bekommen Einblick in die anderen Stationen und sehen so auch weitere Krankheitsbilder.

Während des Einsatzes in unserer Klinik sollen Sie an mindestens einem Hausdienst teilnehmen (Wochentags: 15.30- 0.30 Uhr, Wochenende: 13.30-23.00 Uhr). Erlaubt sind nicht mehr als 10 Stunden durchgehende Arbeitszeit, danach muss eine Ruhezeit von 10 Stunden folgen. Somit beginnt Ihre Arbeitszeit nach einem Hausdienst am nächsten Tag um 11 Uhr. Wenn Sie an einem Wochenende einen Hausdienst machen, können Sie dafür an einem anderen Tag Freizeitausgleich nehmen (Achtung: innerhalb von 8 Wochen können maximal 3 Tage Freizeitausgleich genommen werden!). Die Termine dafür legen Sie bitte selbstständig in Absprache mit dem diensthabenden Arzt fest (Sie können zum Beispiel Ihren Mentor oder einen Arzt der Station, auf der Sie eingesetzt sind, fragen, wann er Dienst hat.).

Achten Sie auch hier darauf, dass einige der Punkte auf der Fertigkeitenliste und einige der Krankheitsbilder besonders gut im Hausdienst gesehen werden können.

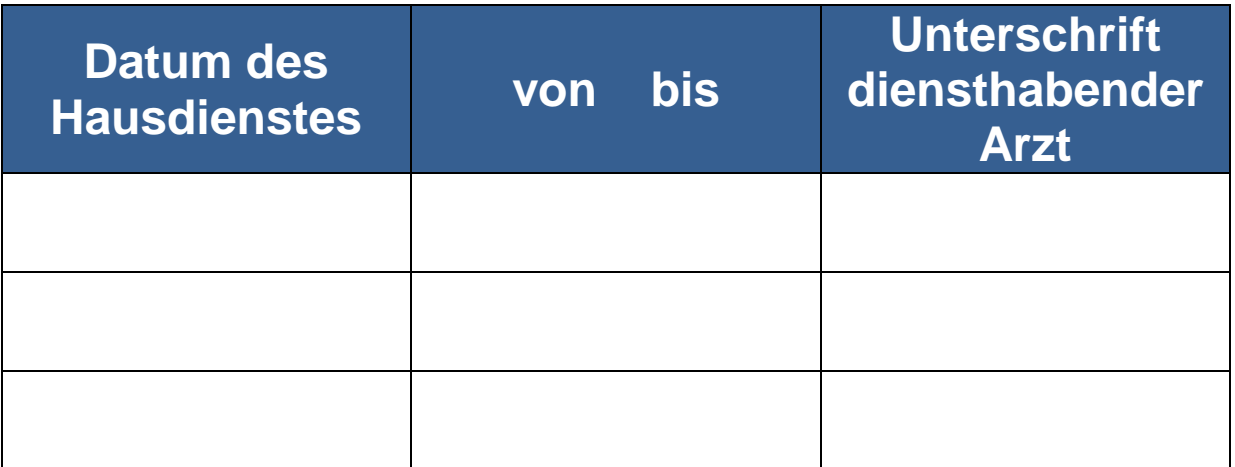

## <span id="page-32-0"></span>*18. Anmerkungen / Verbesserungsvorschläge / Kritikpunkte*

Sie sind jederzeit aufgefordert, in Ihrem Tertial Anmerkungen anzubringen, die zu Verbesserungen führen können. Haben Sie den Mut, auch konstruktive Kritik zu üben. Unser Ziel ist es, Sie in Ihrer Ausbildung nach Kräften zu unterstützen, Ihre Basiskenntnisse auszubauen und Ihr Interesse für unser Fach zu wecken.

## <span id="page-32-1"></span>*19. Anwesenheit im Praktischen Jahr*

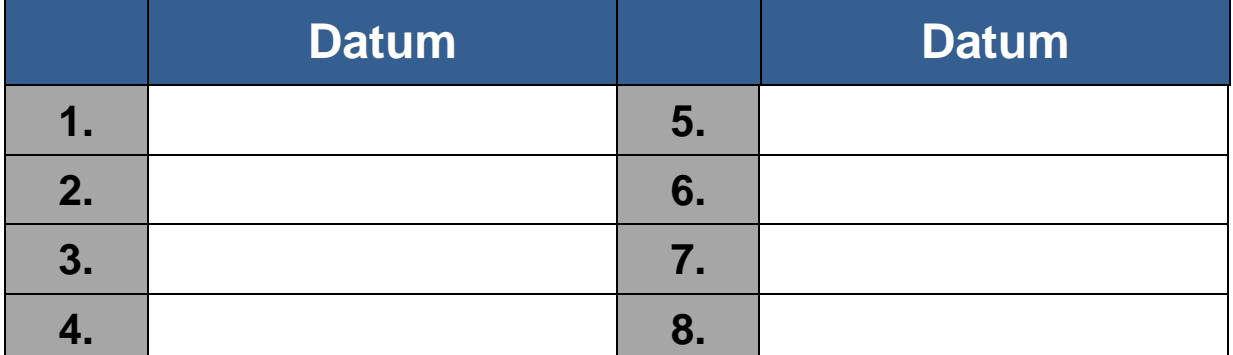

### **Fehltage**

#### **oder**

Vom \_\_\_\_\_\_\_\_\_\_\_\_\_\_\_\_\_\_ bis \_\_\_\_\_\_\_\_\_\_\_\_\_\_\_ (≙ \_\_\_\_\_\_\_\_\_\_\_\_ Tagen)

## <span id="page-33-0"></span>*20. Notizen*

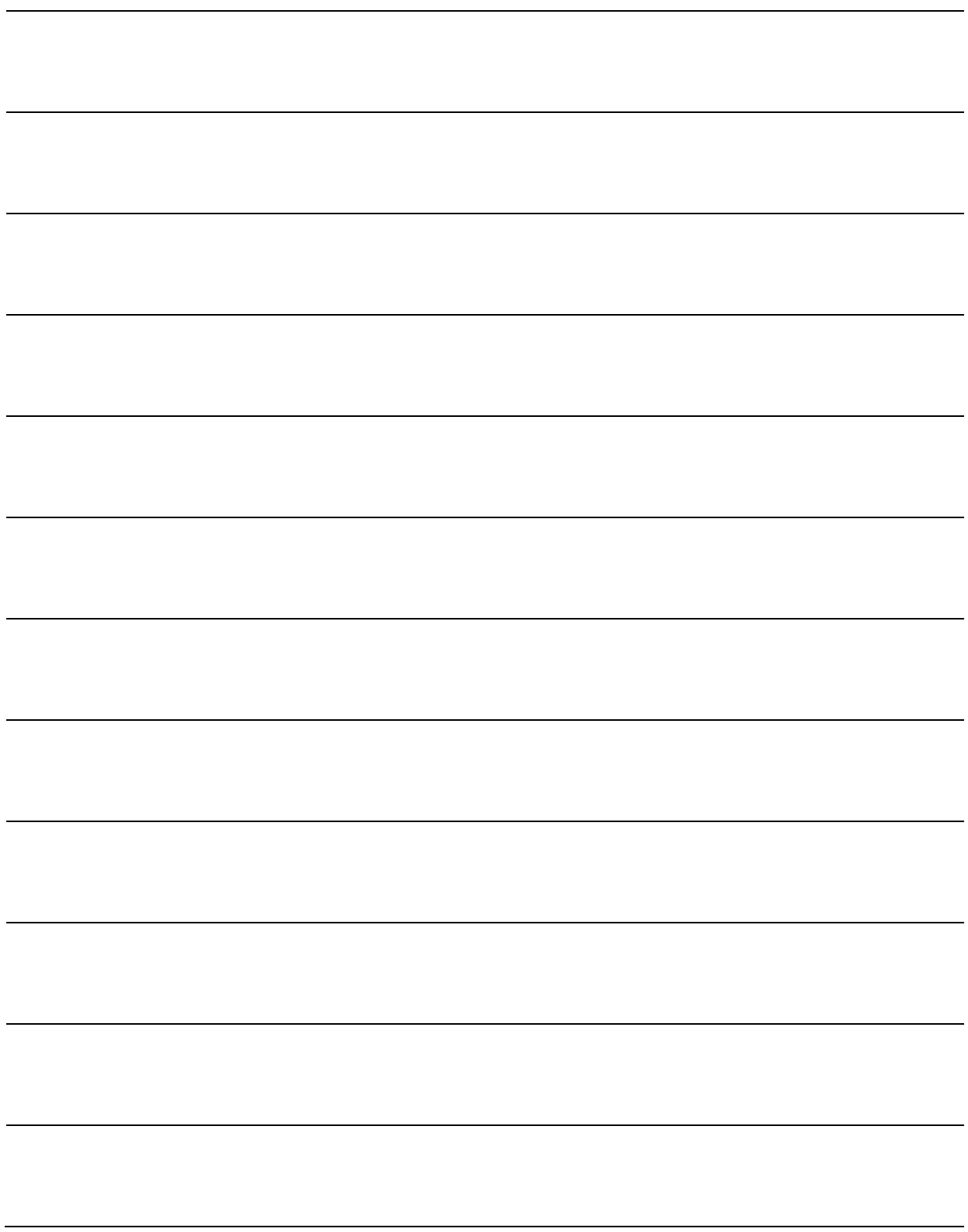